## Dvovrstični izpis odprtih postavk v primeru tuje valute

Zadnja sprememba 18/10/2022 10:07 am CEST

Pri tiskanju odprtih postavk in na izpisu odprtih postavk, če je na izpisu tudi tuja denarna enota, program pripravi dvovrstični izpis in zapiše znesek v tuji denarni enoti ter skupen znesek v domači denarni enoti.

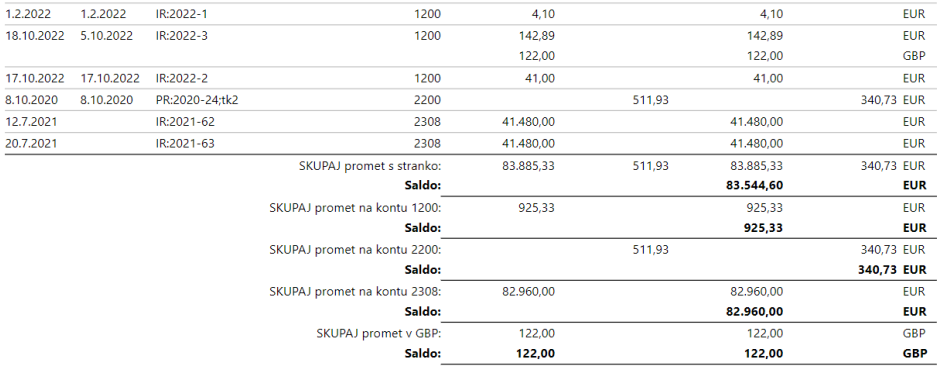

Kako natisnemo odprte postavke lahko preberete [tukaj](http://help.minimax.si/help/tiskanje-odprtih-postavk).

Več o tiskanju IOP lahko preberete [tukaj](http://help.minimax.si/help/tiskanje-iop-izpisa-odprtih-postavk).